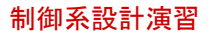

問題5 線形シミュレーション 問題6 非線形シミュレーション

# ■<mark>問題5</mark><br>|閲題 5||問題 3 で求めた *A、B、C、D を*用いて,線形シミュレーションにおいて安定となる最適レギュレータ (LQ<br>最適制御) を設計して,以下を提出せよ。 (1) 設計した Q, R の値を示せ。 (2) 状態フィードバック  $u(t) = K(t)$  のゲイン  $K$  の値を示せ。 (3) 初期値が  $x_0 = [0.02 \ 0.1 \ 0 \ 0]^T$  の応答が安定となる波形  $x_c$ ,  $\alpha$ ,  $V_m$  を示せ。 (4) 設計に用いた m-file を示せ。 **1 2**

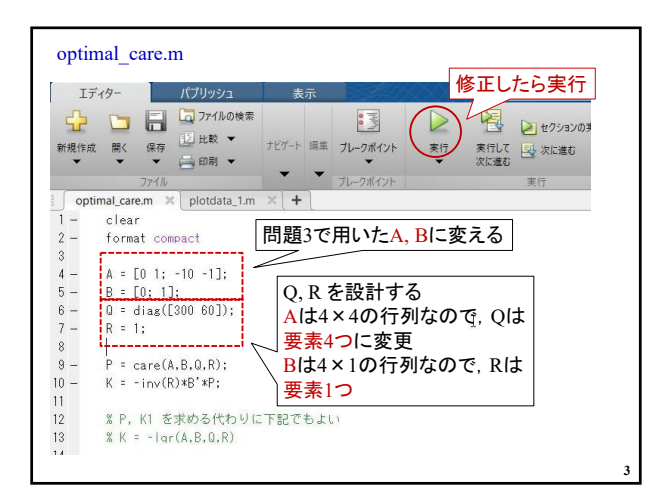

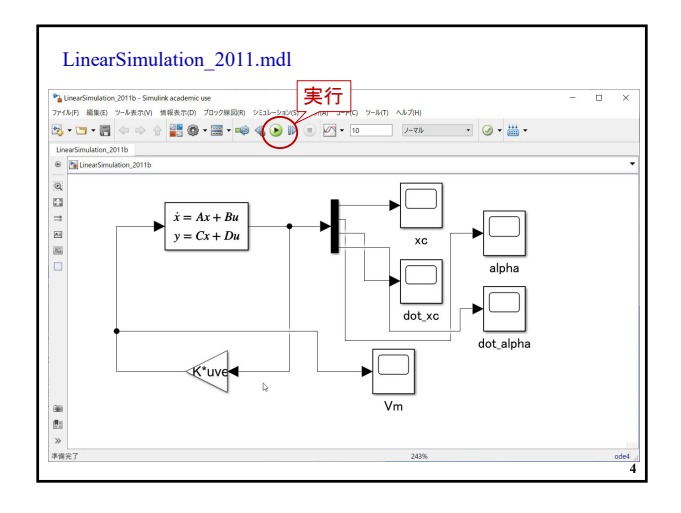

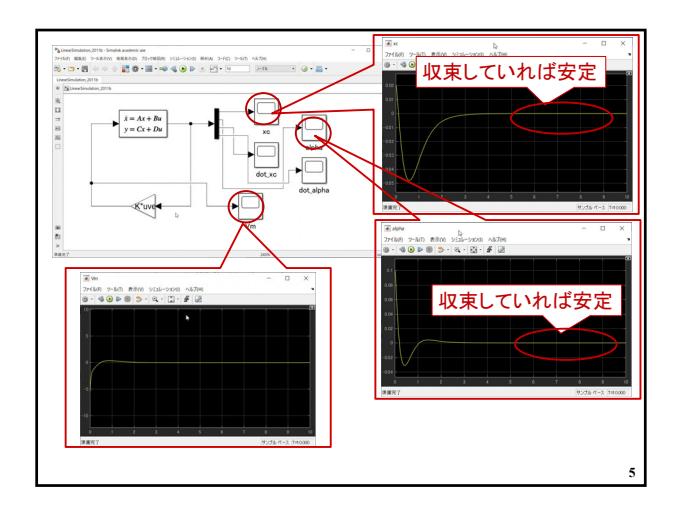

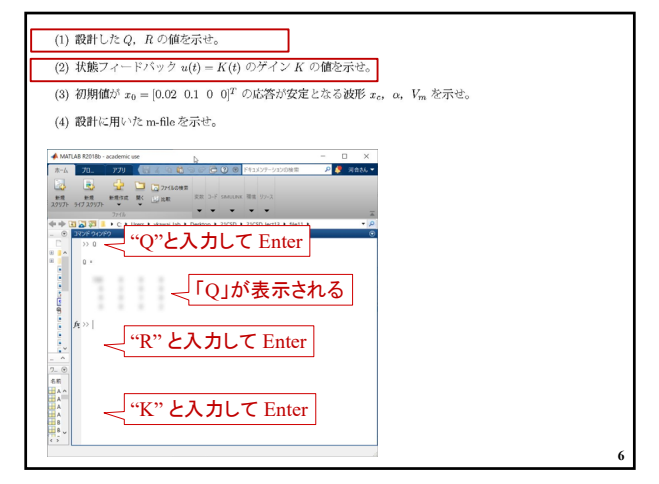

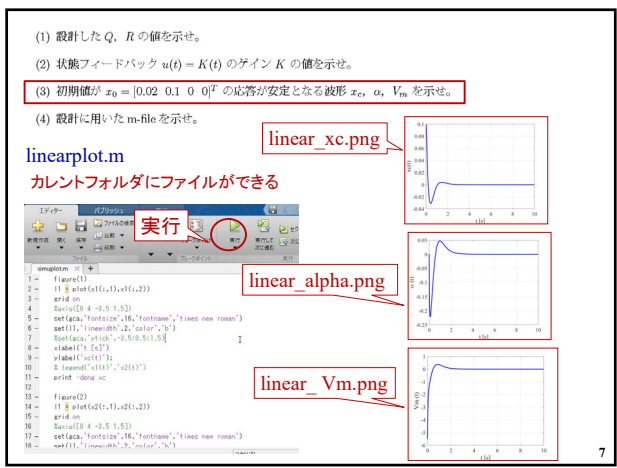

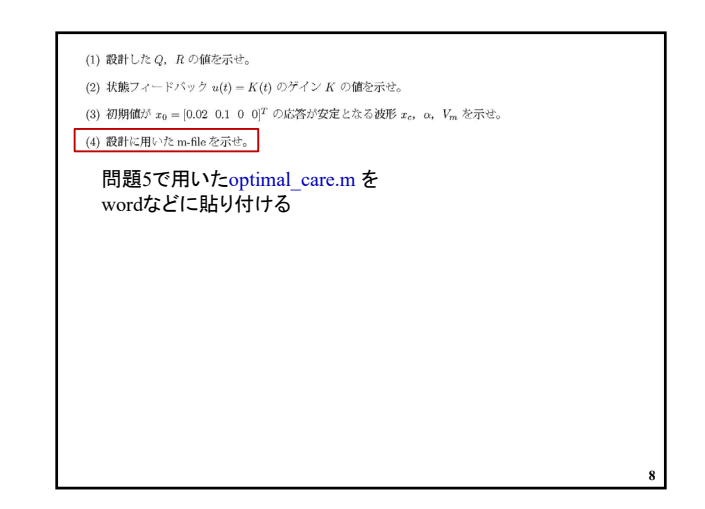

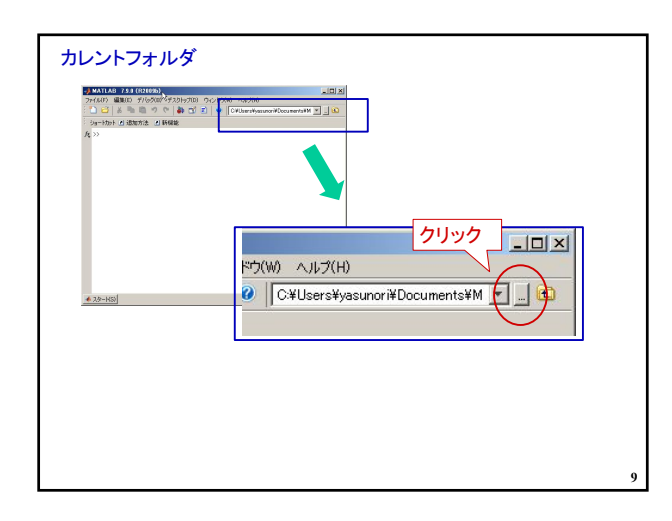

#### 問題6

[問題 6] 問題3で求めた A, B, C, D を用いて, 非線形シミュレーションにおいて以下の性能仕様を満足する最 適レギュレータ(LQ最適制御)を設計して、以下を提出せよ。

(1) 設計した Q, R の値を示せ。

(2) 状態フィードバック  $u(t) = K(t)$  のゲイン  $K$  の値を示せ。

(3) 波形 xc, α, Vm を示せ。

(4) 設計に用いた m-file を示せ。

- 性能仕様
- 台車の目標応答が目標値に一致すること。
- 棒の直立位置からのずれが |a| ≤1° とする。
- 制御入力  $V_m$ が飽和しない。-5  $\leq$   $V_m$   $\leq$  5 [V]

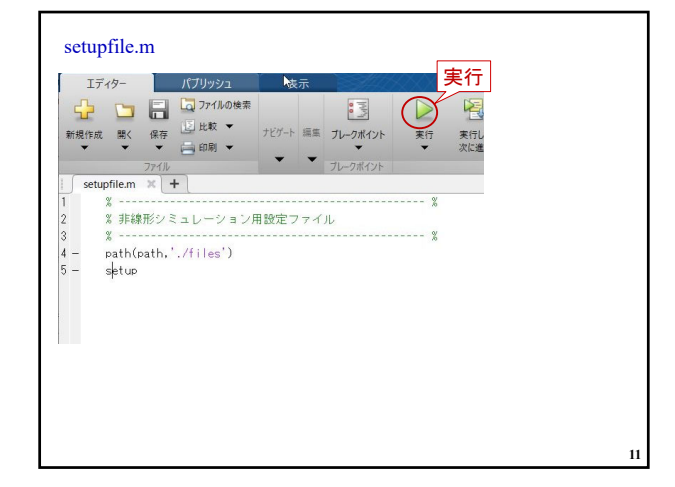

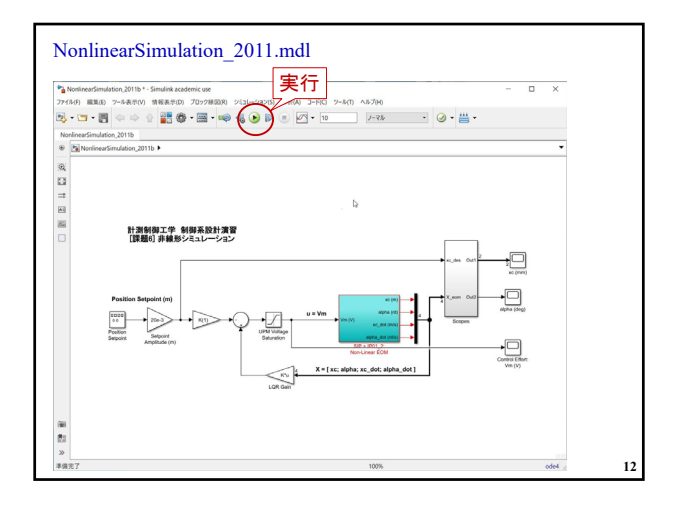

**10**

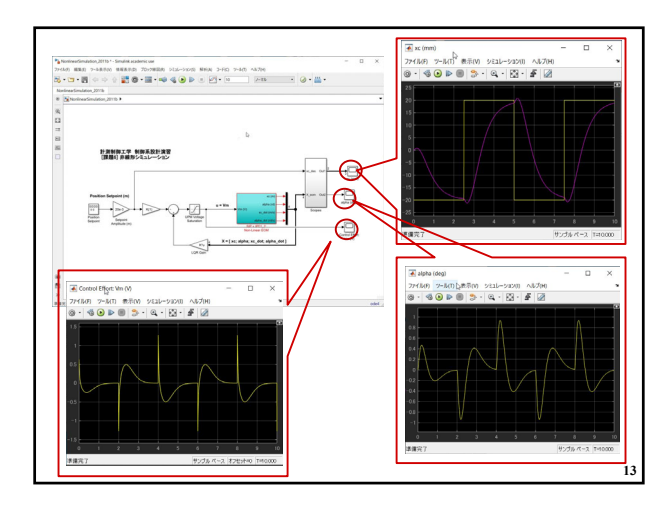

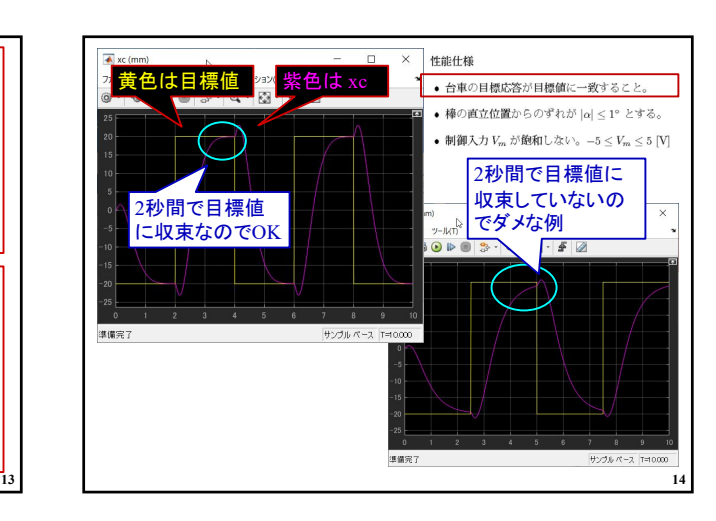

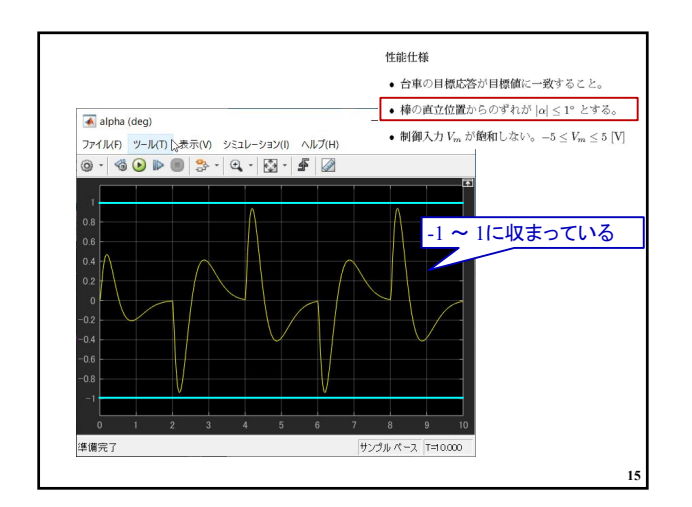

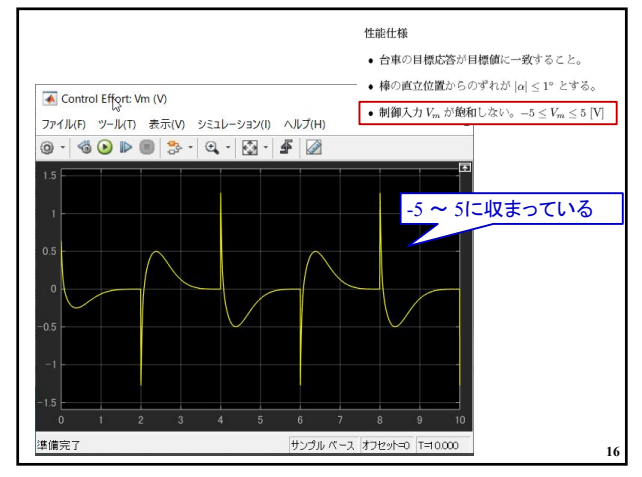

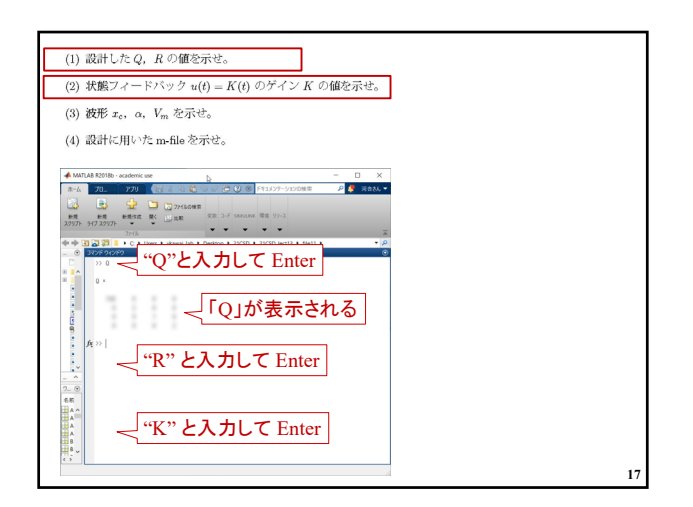

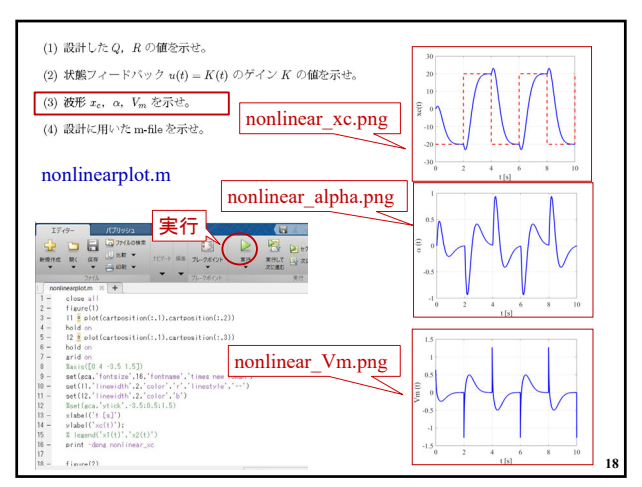

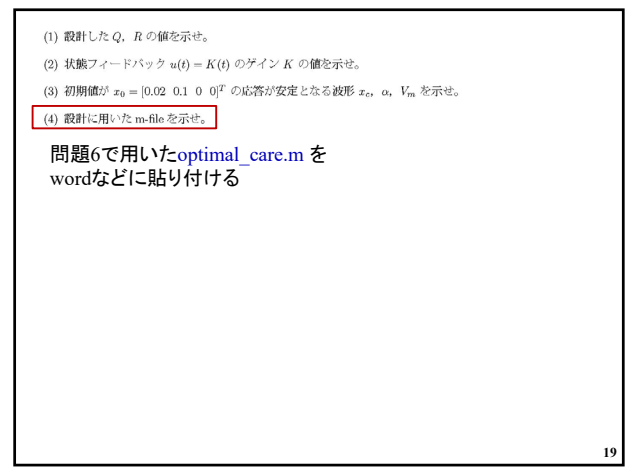